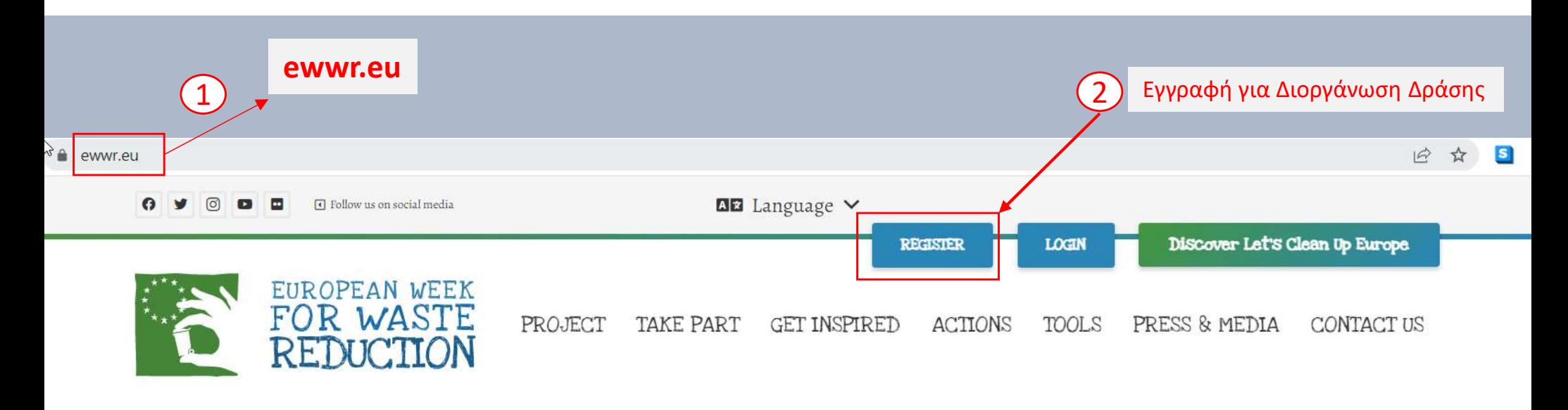

5 Sep | Are you ready for the 2022 edition of the EWWR? Register your action!

Latest news

## 19 TO 27 NOVEMBER 2022 A CAMPAIGN TO REDUCE

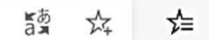

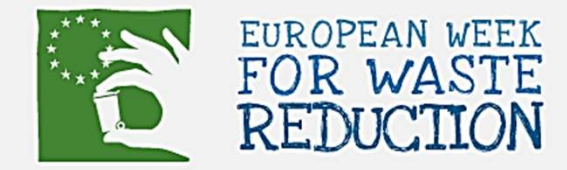

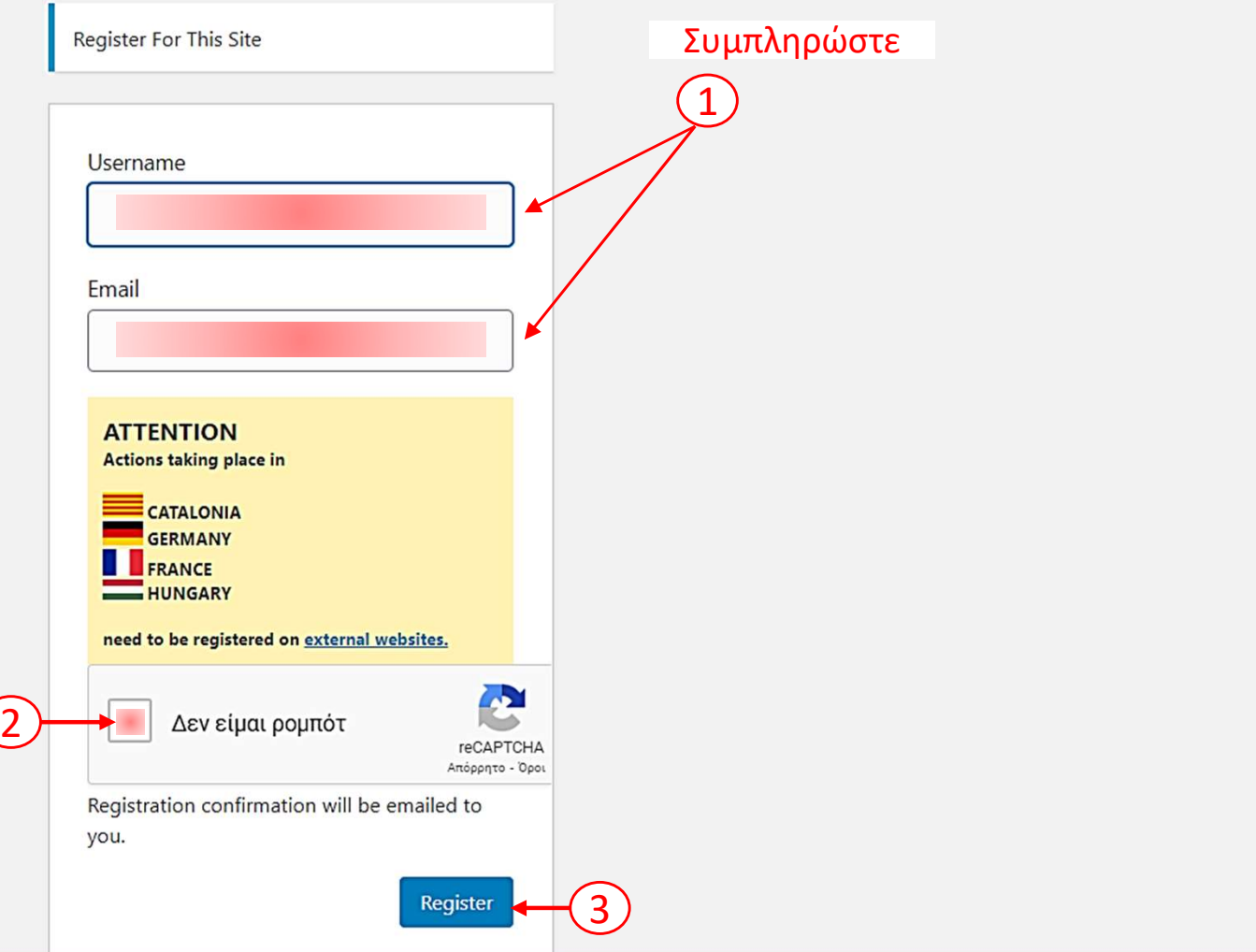

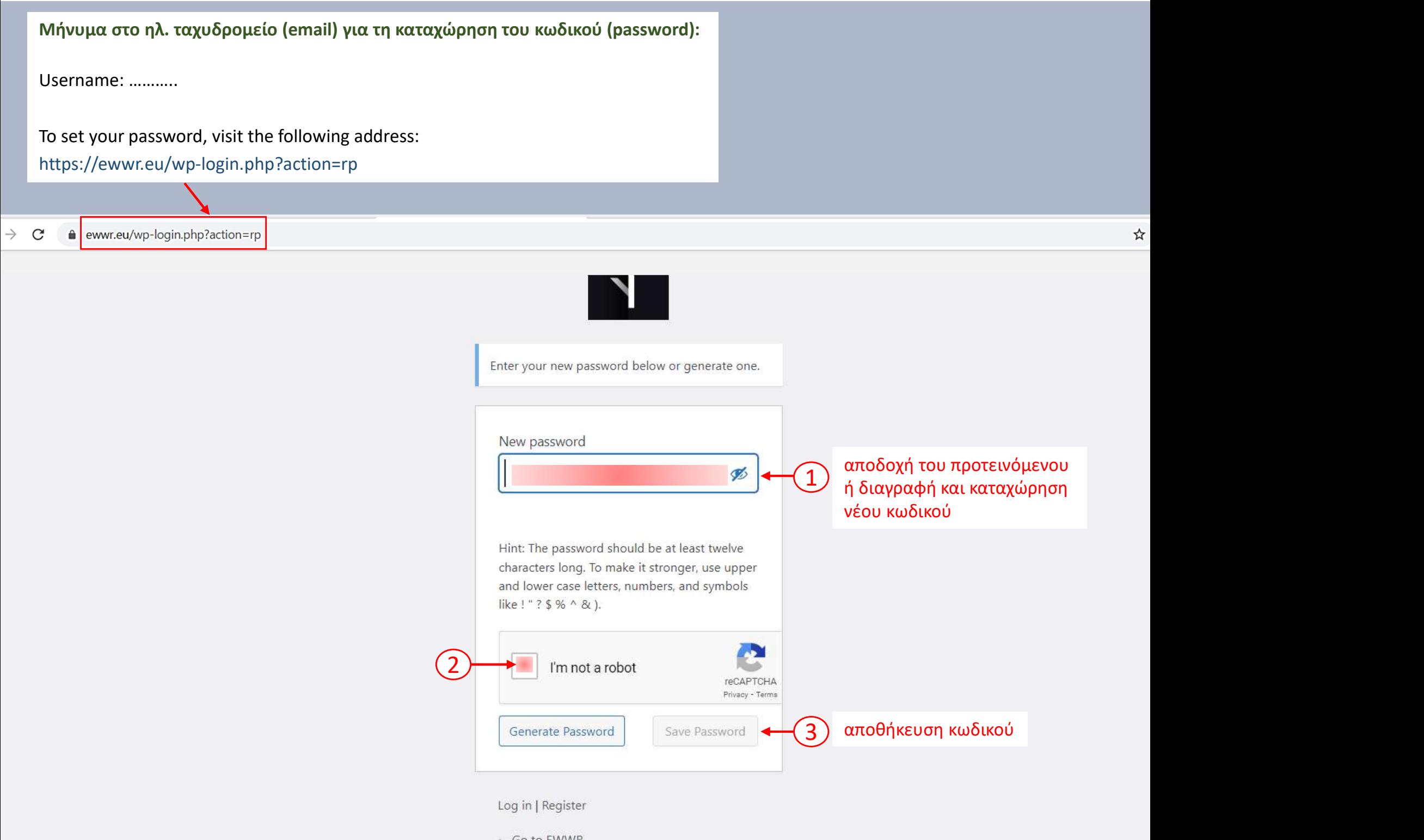

 $\leftarrow$  Go to EWWR

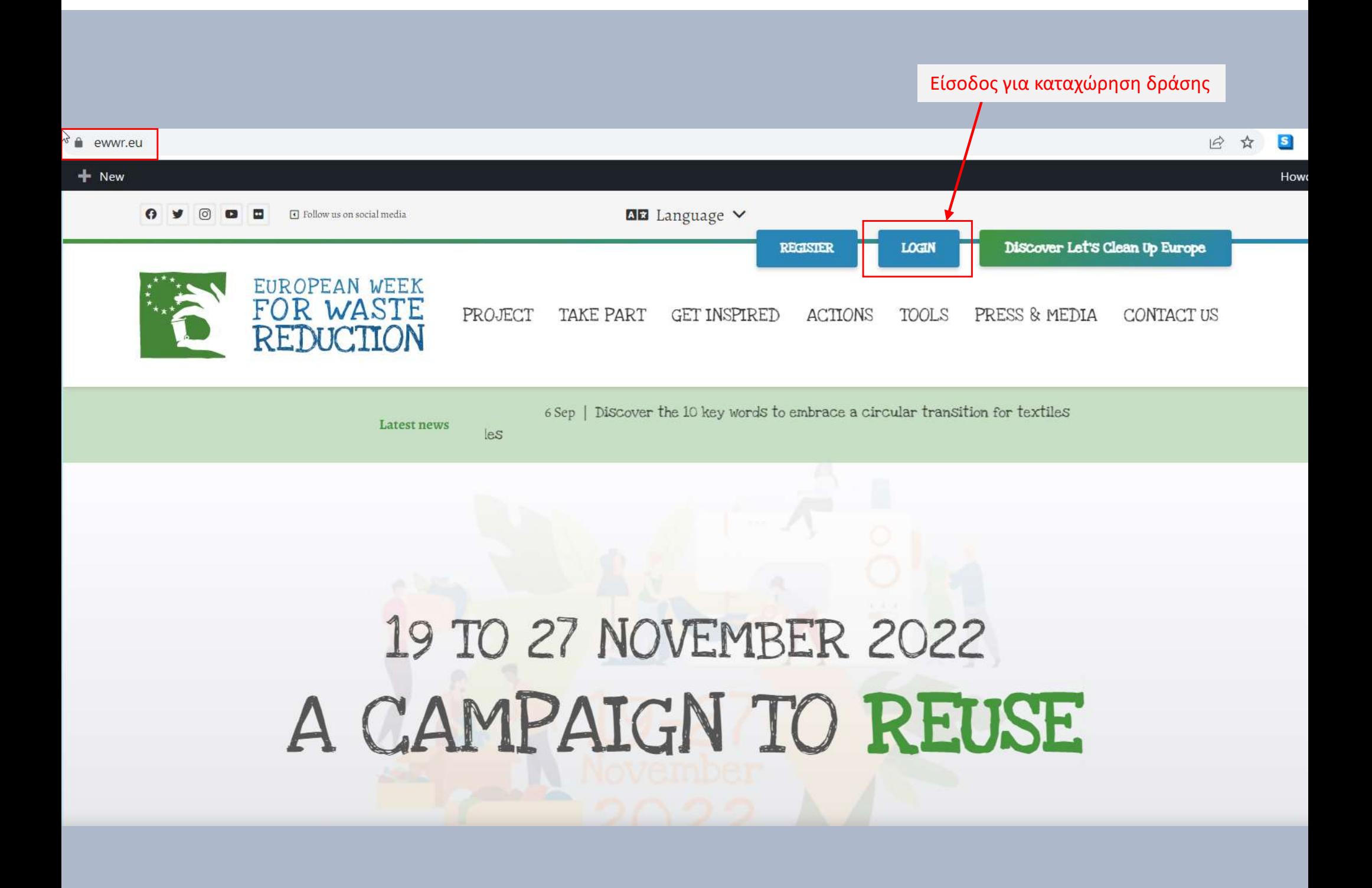

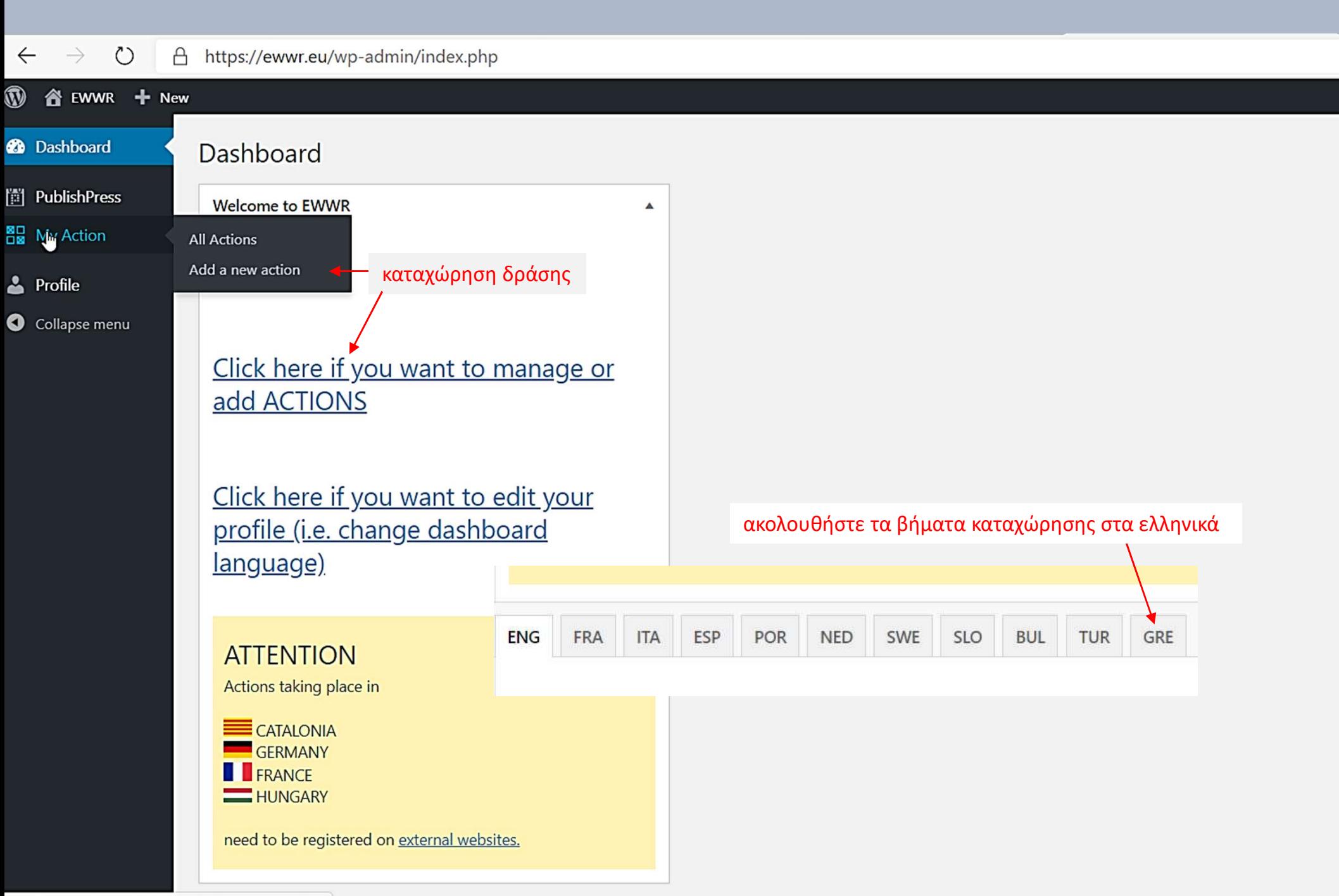

https://ewwr.eu/wp-admin/edit.php?post\_type=actions

 $\rightarrow$  $\circlearrowright$  $\triangle$ https://ewwr.eu/wp-admin/post-new.php?post\_type=actions#submitdiv&wp-post-new-reload=true&wp-post-ne

 $\leftarrow$ 

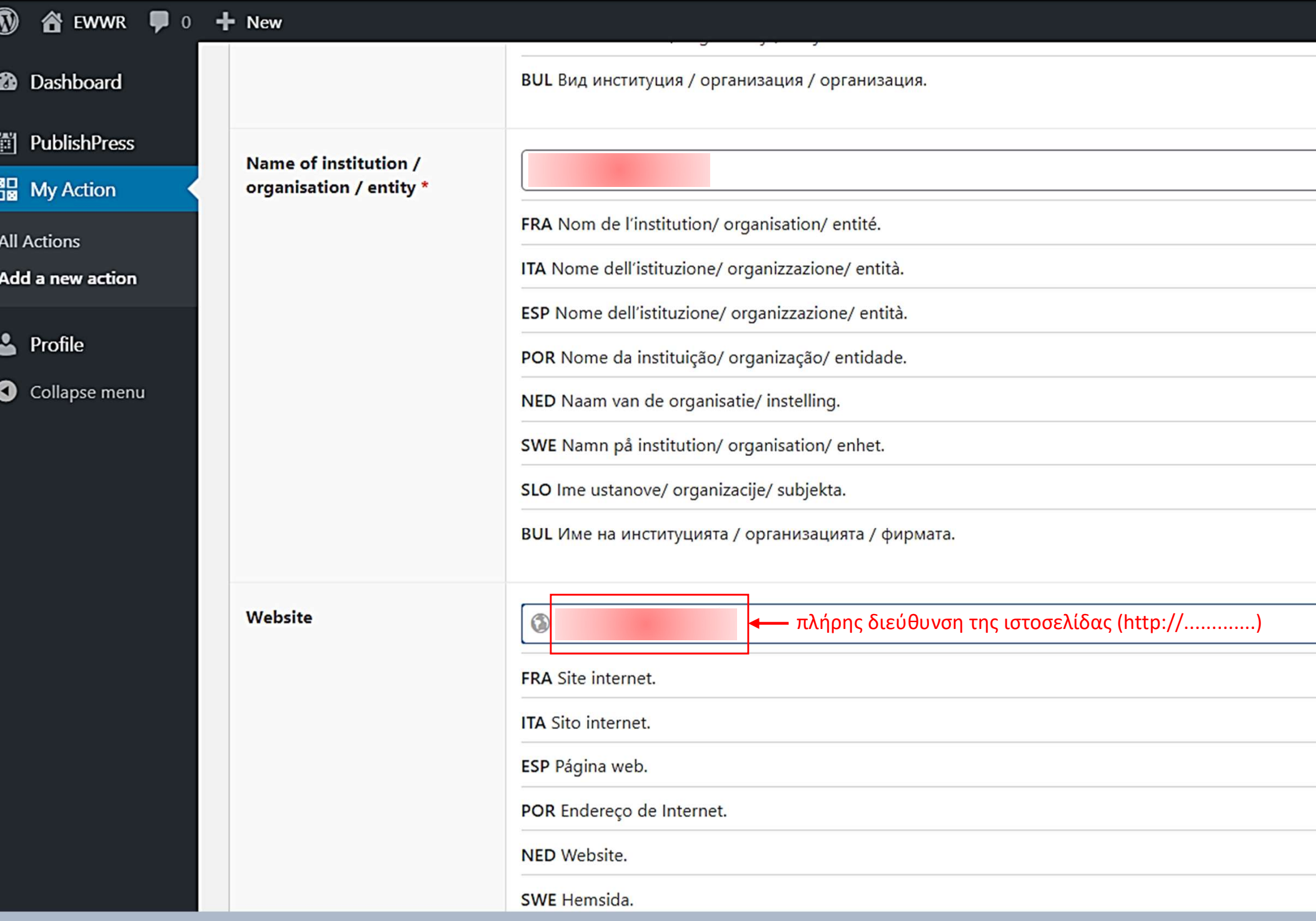

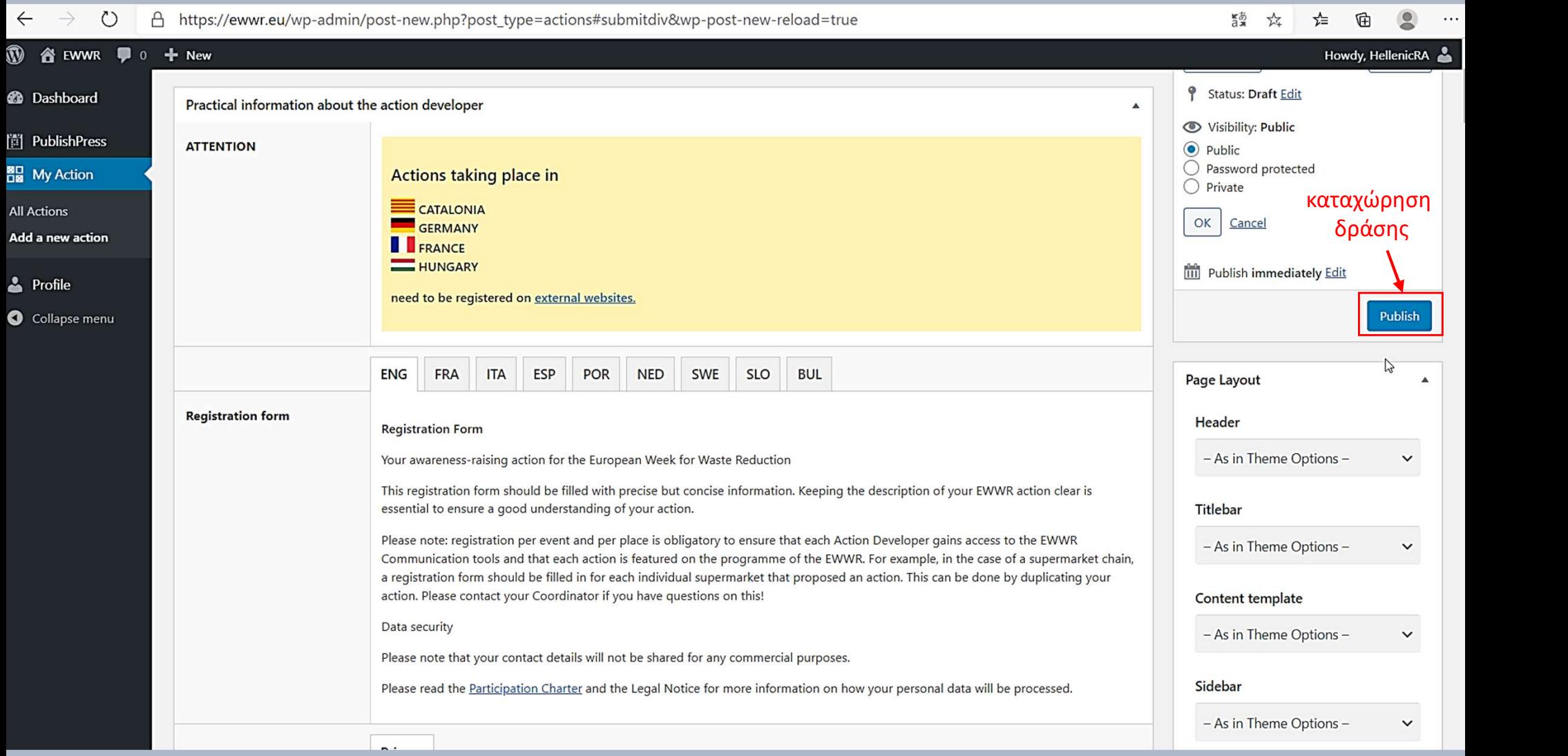

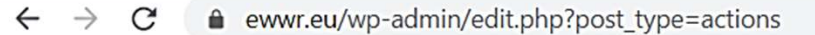

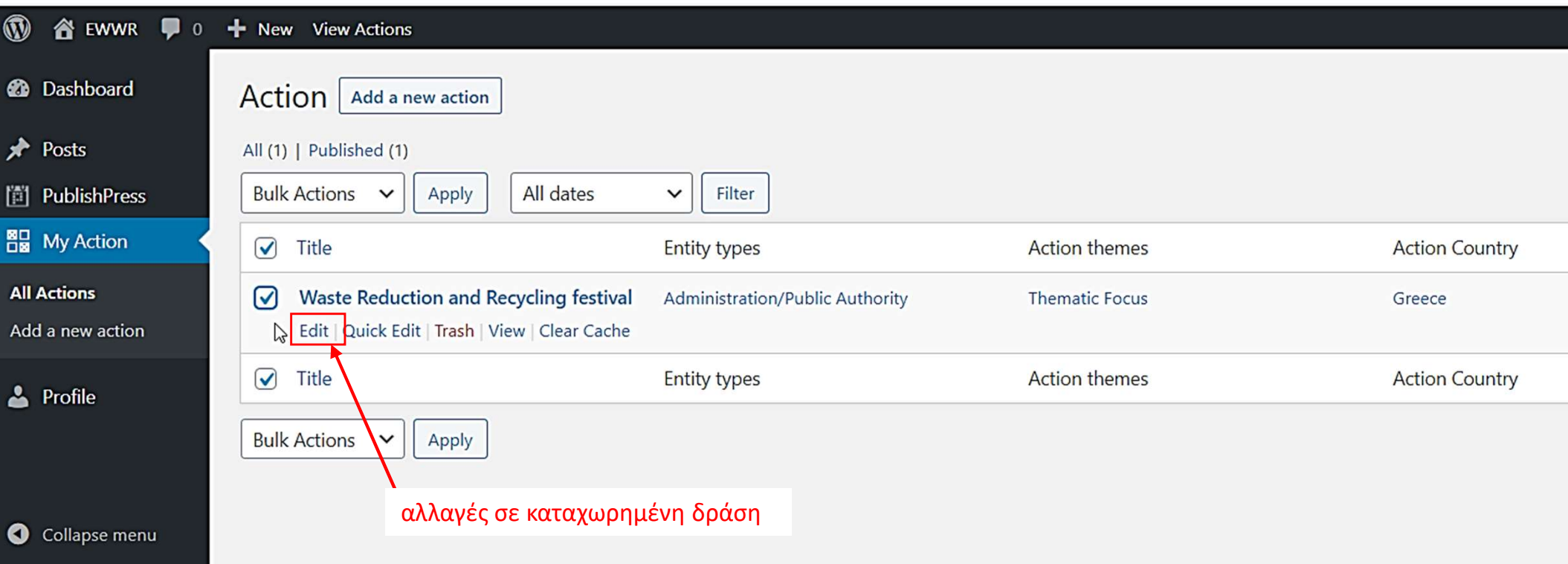

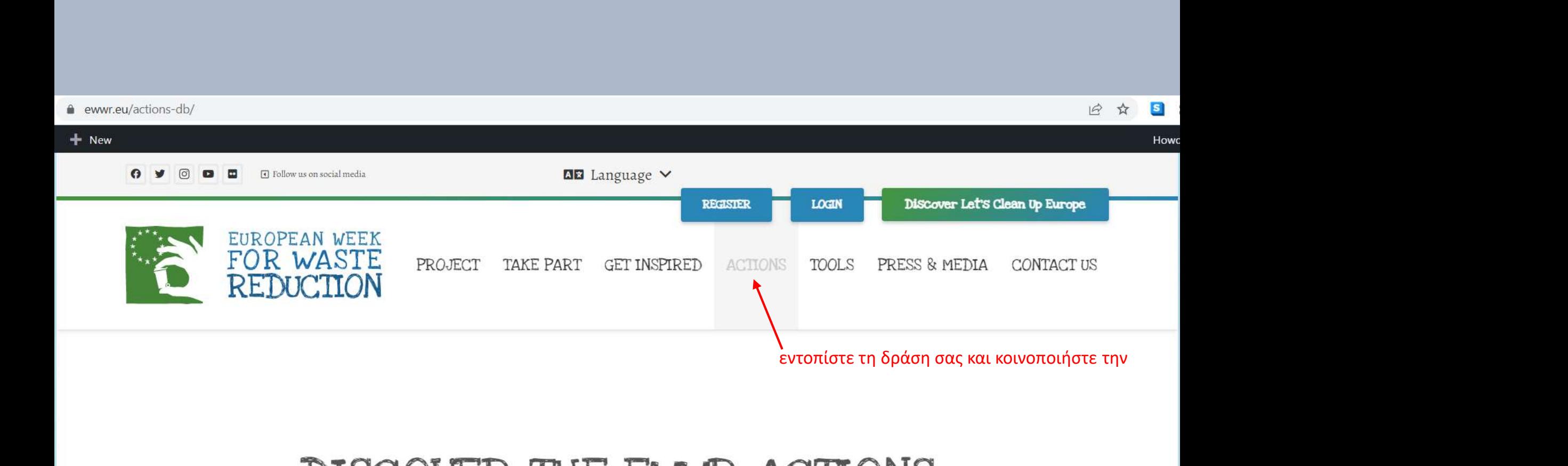

Explore the map, filter the actions list or search by countries and regions

These actions refer to the 2022 edition of the EWWR.